**APSÛ-GIS : A Gis-Based Interface For Groundwater Vulnerability Assessment and Risk Mapping** Authors : Caroline Thomas<sup>1</sup>, Fabien Dollé<sup>1</sup>, Philippe Orban<sup>1</sup>, Ileana Cristina Popescu<sup>2</sup>, Patrick Engels<sup>3</sup>,

- Alain Dassargues<sup>1</sup>, Serge Brouyère<sup>1</sup>
- <sup>1</sup> Hydrogeology & Environmental Geology, Geo3 Group, UEE Dpt, B-52/3, Liège University, B-4000 Liège, Belgium
- <sup>2</sup> Groundwater Direction, Water Division, DGO3, Walloon Region, Belgium
- <sup>3</sup> GIS cell, Environmental State Direction, DMNA, DGO3, Walloon Region, Belgium **Serge.Brouyere@uliege.be**

Vulnerability classes are based on process-based criteria reflecting the sensitivity of groundwater to pollution events, namely contaminant travel time across the unsaturated zone  $(t_1)$ , pollution duration (d), or contaminant concentration  $(C_{max})$  or relative quantity of pollutant  $(M_{out}/M_{in})$ at the groundwater table.

The APSÛ method is based on a quantitative description of contaminant transport processes in the subsurface. It is based on the source-pathway-receptor approach, driven by two concepts: land surface hazard and subsurface attenuation capacity.

The APSÛ method is process-based and allows a better understanding of the vulnerability of groundwater.

 $\square$  simplify the compilation  $\square$  same format (spatial reference, resolution, mesh size, etc.)

The tool APSÛ-GIS automate numerous operations, ensure data integrity and focus work on the specificities of the areas studied and the interpretation of the vulnerability maps created.

 $\Box$  collecting the spatial data required by APS $\hat{U}$ , and formatting them to be used by the tool.

 $\square$  prepare specific data for the study area, such as preferential infiltration points, hydrogeological properties of the lithologies encountered, etc.

The modular structure of APSÛ-GIS enable it to be used in various study areas with different configurations (country, scale of the area and resolution of available data).

**LIÈGE université Sciences Appliquées**<br>Urban & Environmental Engineering

## **2. GIS SYSTEM**

# **PARTNER OVERVIEW**

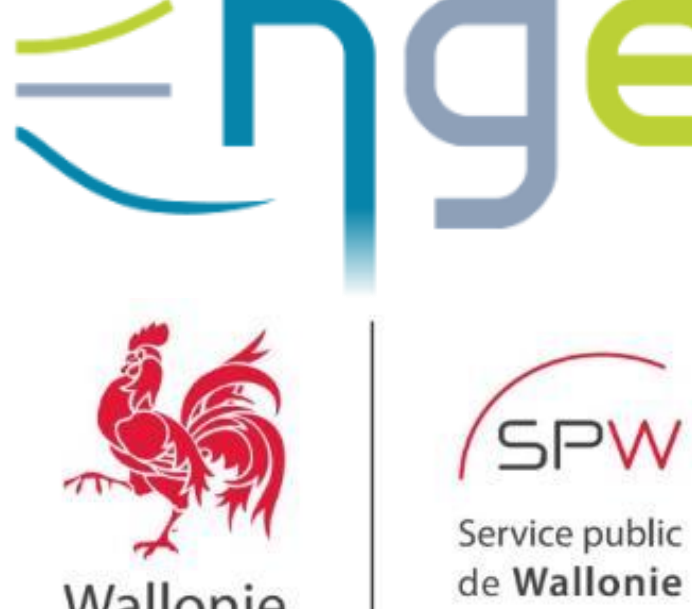

 $\Box$  run the code computation outside the GIS software in order to avoid locking a license during the process. This structure also makes it possible to use the APSÛ computation code with any GIS software, including freeware, such as QGIS.

 $\square$  importing the vulnerability maps created by the computation code into the GIS system

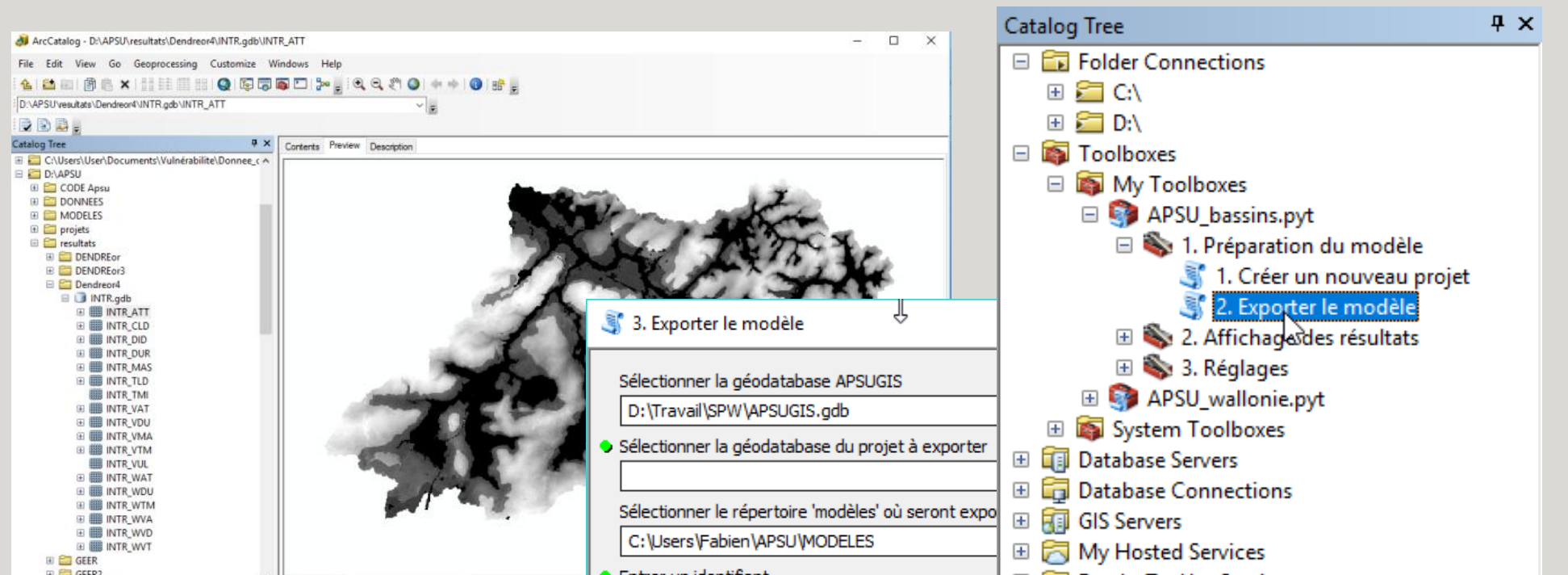

A GIS tool based on the APSÛ methodology was developed for mapping groundwater intrinsic and specific vulnerability.

This decision support tool is designed for groundwater resource managers to determine the areas most sensitive to a polluting incident.

## **CONCLUSIONS**

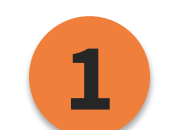

**2**

**3**

**Convention between Hydrogeology and Environmental Geology (Liege University) and Walloon Region**

2004: development of the method and

application to a small area (Néblon basin)

2016-2019 : adaptation of the method and application to the entire Walloon Region

To apply the APSÛ method,

and tabular data management, as well as userdefined options for creating vulnerability maps. Custom toolboxes have been developed to automate many geoprocessing operations and to guide the user on how to use the functions. Two

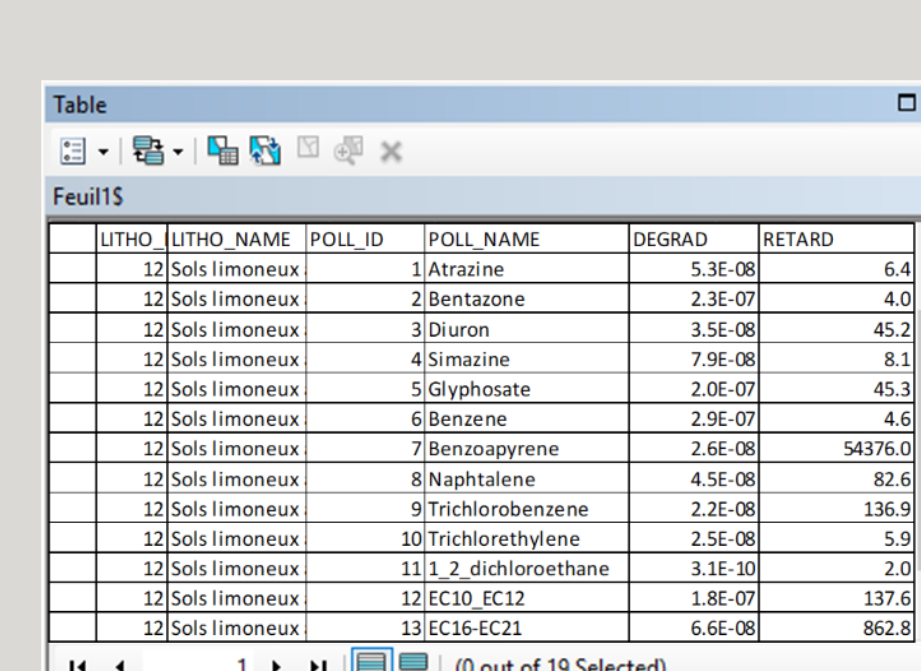

a GIS-based tool under

ArcGIS software has been

developed: The GIS-tool

embeds all the data within

environment, to ensure

integrity and compliance of

the input data and the

vulnerability maps

produced with APSÛ

method.

**GIS tool :**

## **4. RESULTS**

## **3. APSÛ-GIS STRUCTURE & INTERFACE TOOL**

APSÛ-GIS is structured around 4 main steps, each assisted by specific tools to facilitate its treatment.

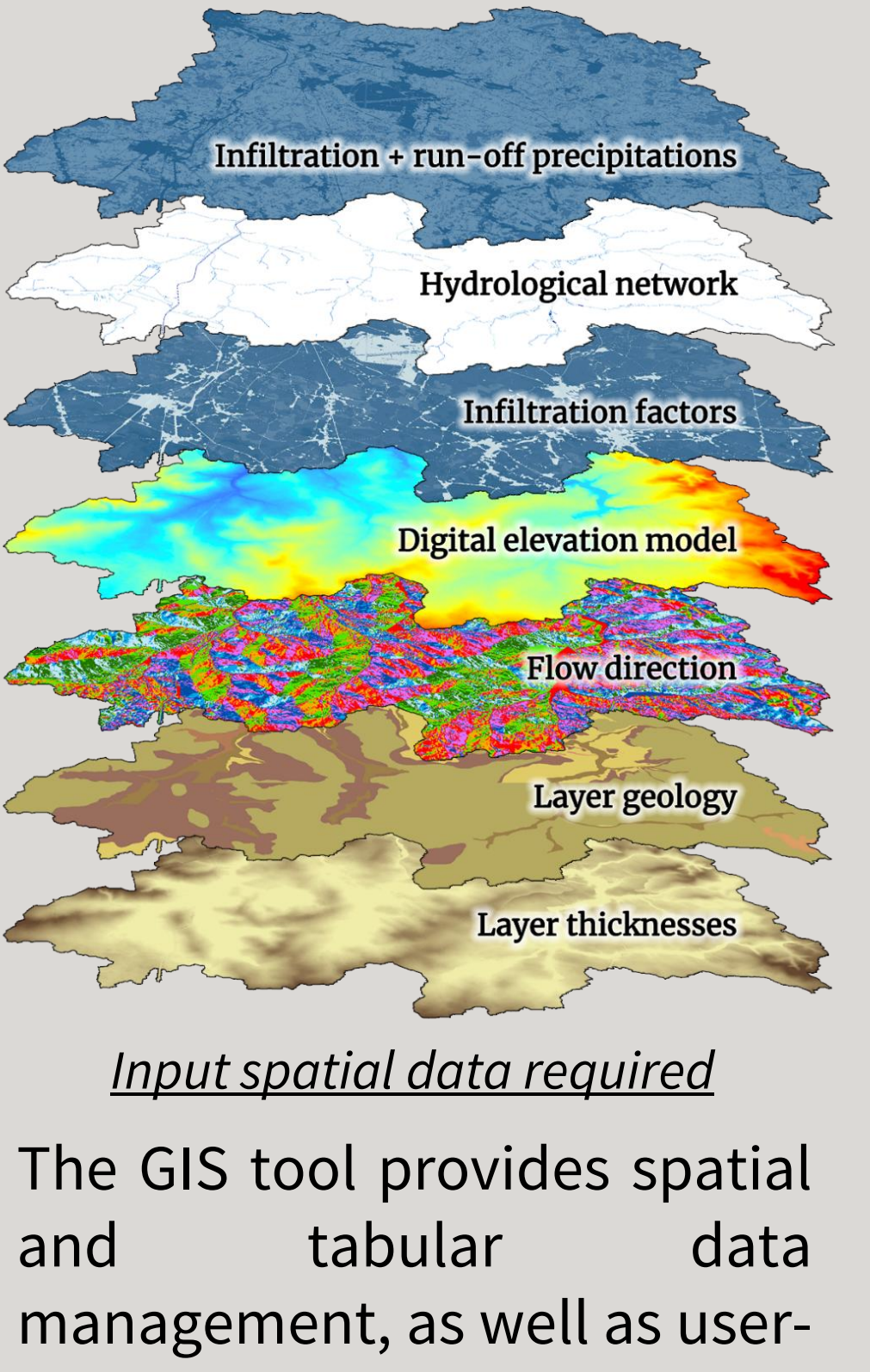

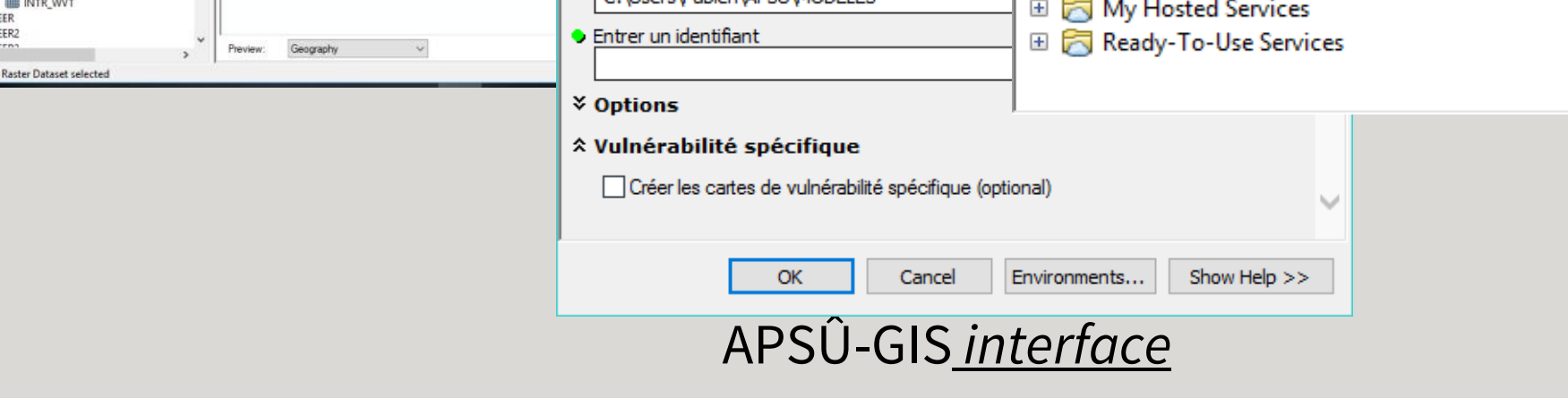

### **More information:**

□ Popescu I. C., Gardin N., Brouyère S. & Dassargues A. (2008). <https://orbi.uliege.be/handle/2268/3595>

□ Popescu I. C., Brouyère S., Derouane J. & Dassargues A. (2010). <https://orbi.uliege.be/handle/2268/14373>

Popescu I. C., Brouyère S. & Dassargues A. (2019). <https://orbi.uliege.be/handle/2268/238771>

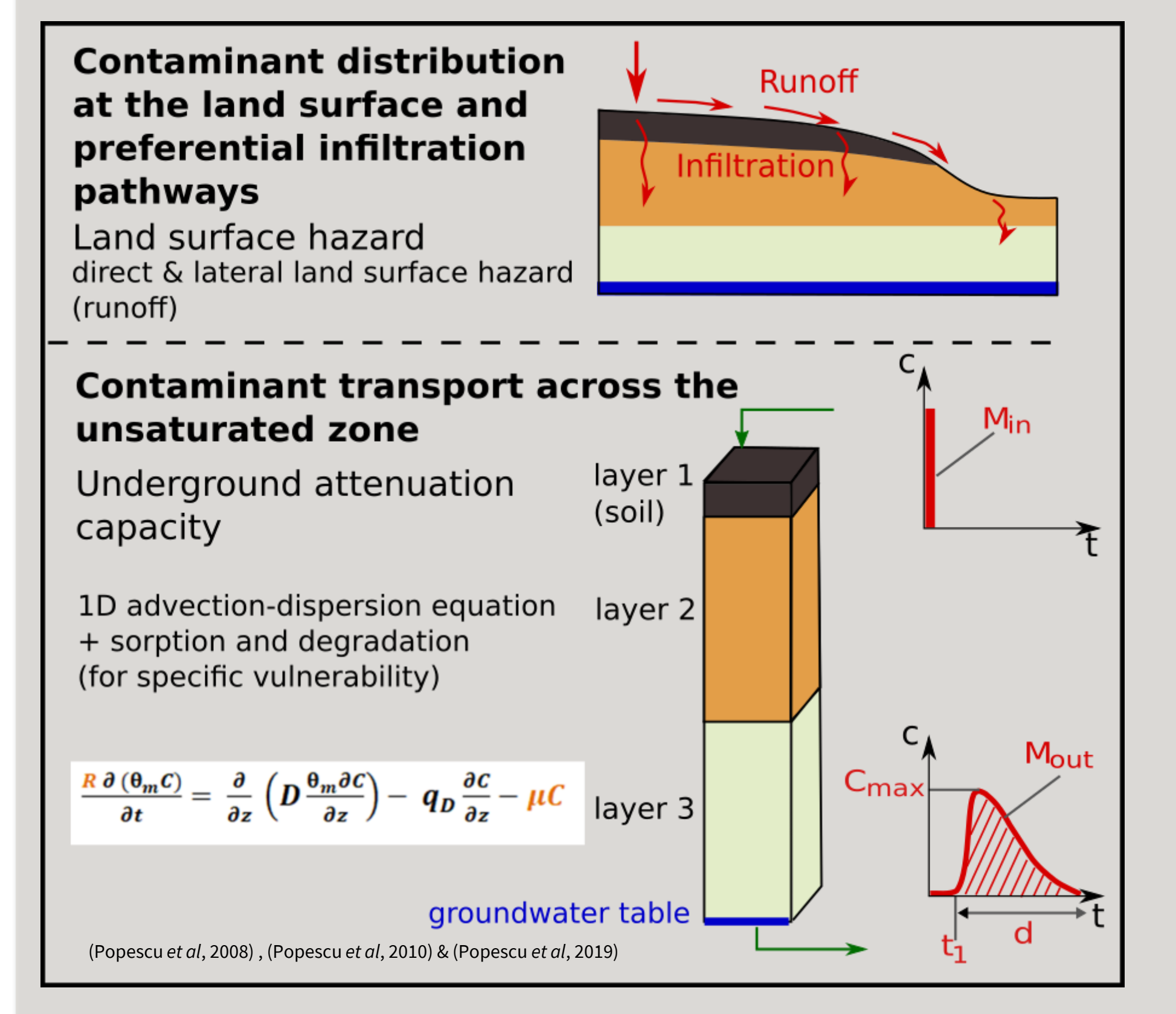

With the APSÛ-GIS tool several thematic maps are produced :

 $\Box$  land surface hazard,

- maps of attenuation capacity : travel time, pollution duration, contaminant concentration or mass recovery,
- $\Box$  maps that cross land surface hazard and attenuation,
- $\Box$  the user can also create a map by weighting different criteria.

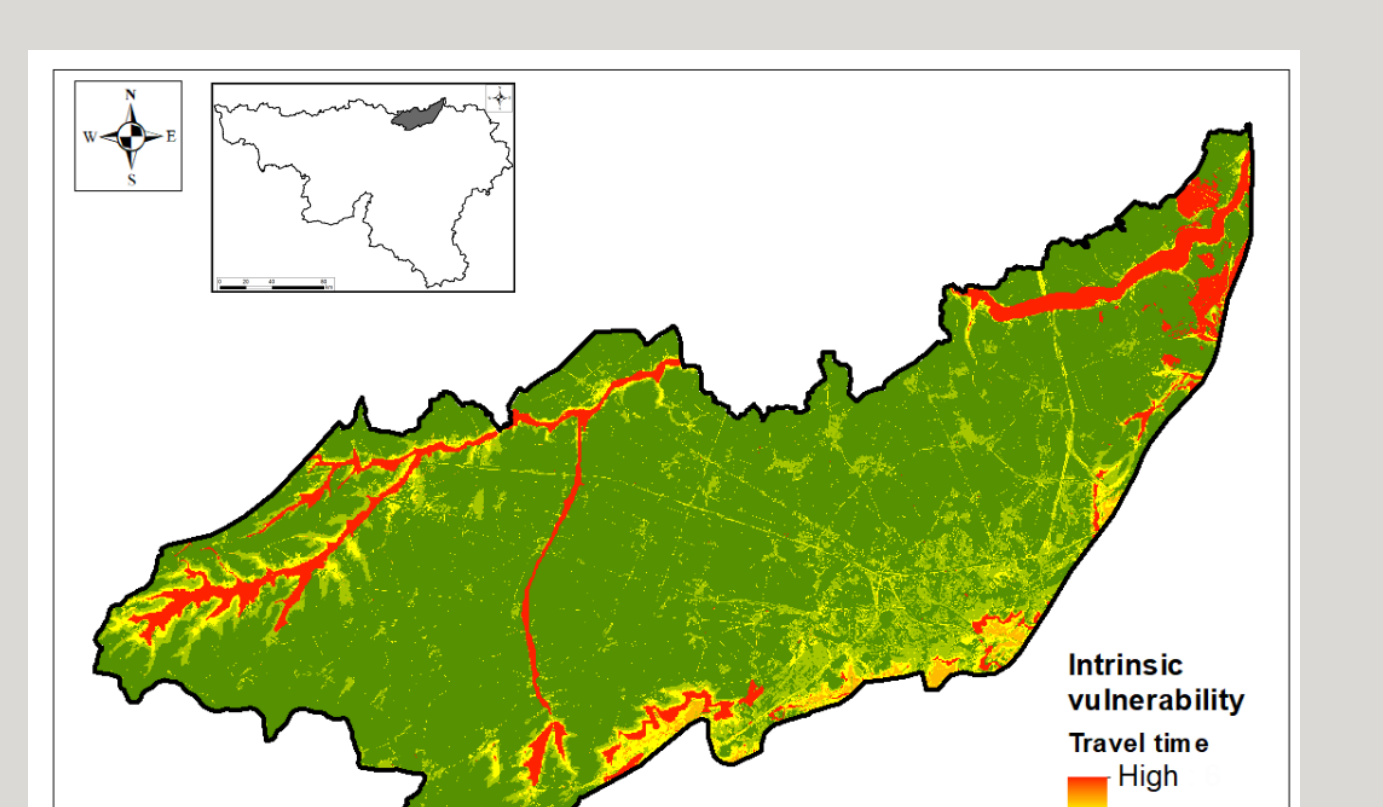

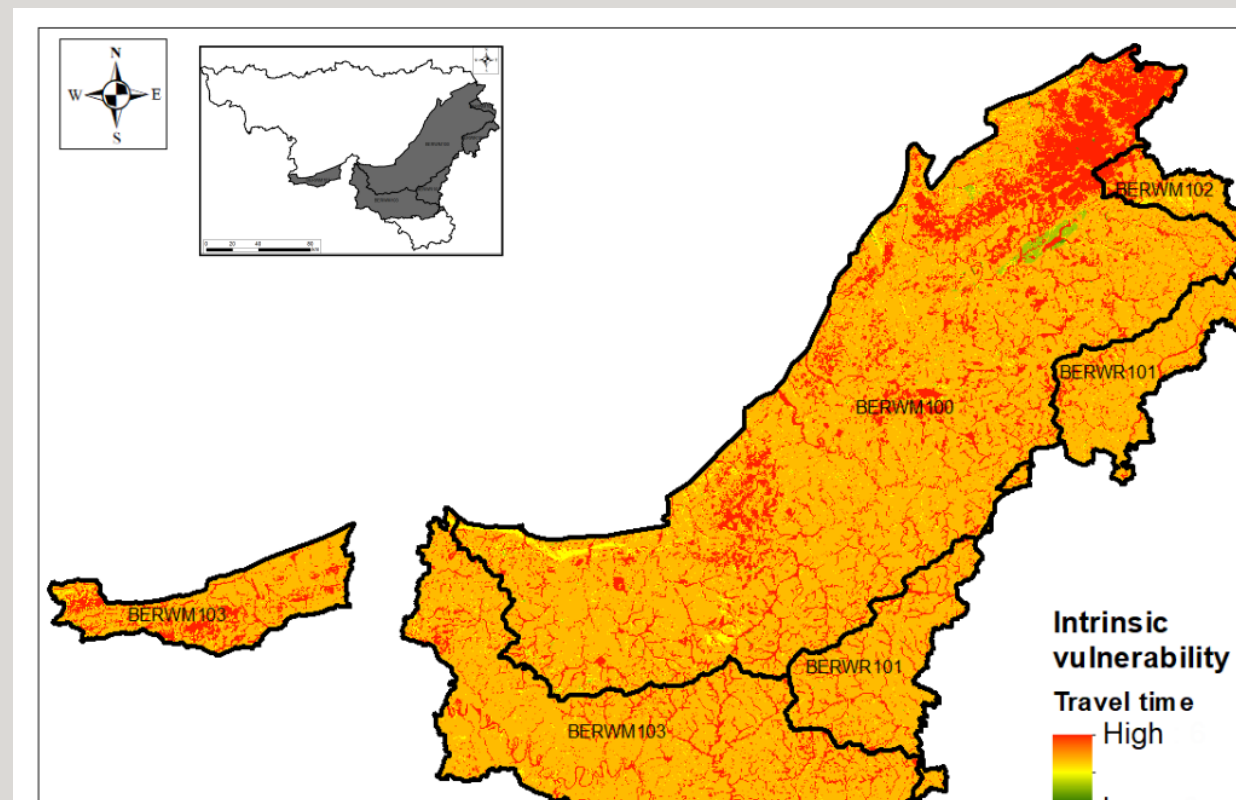

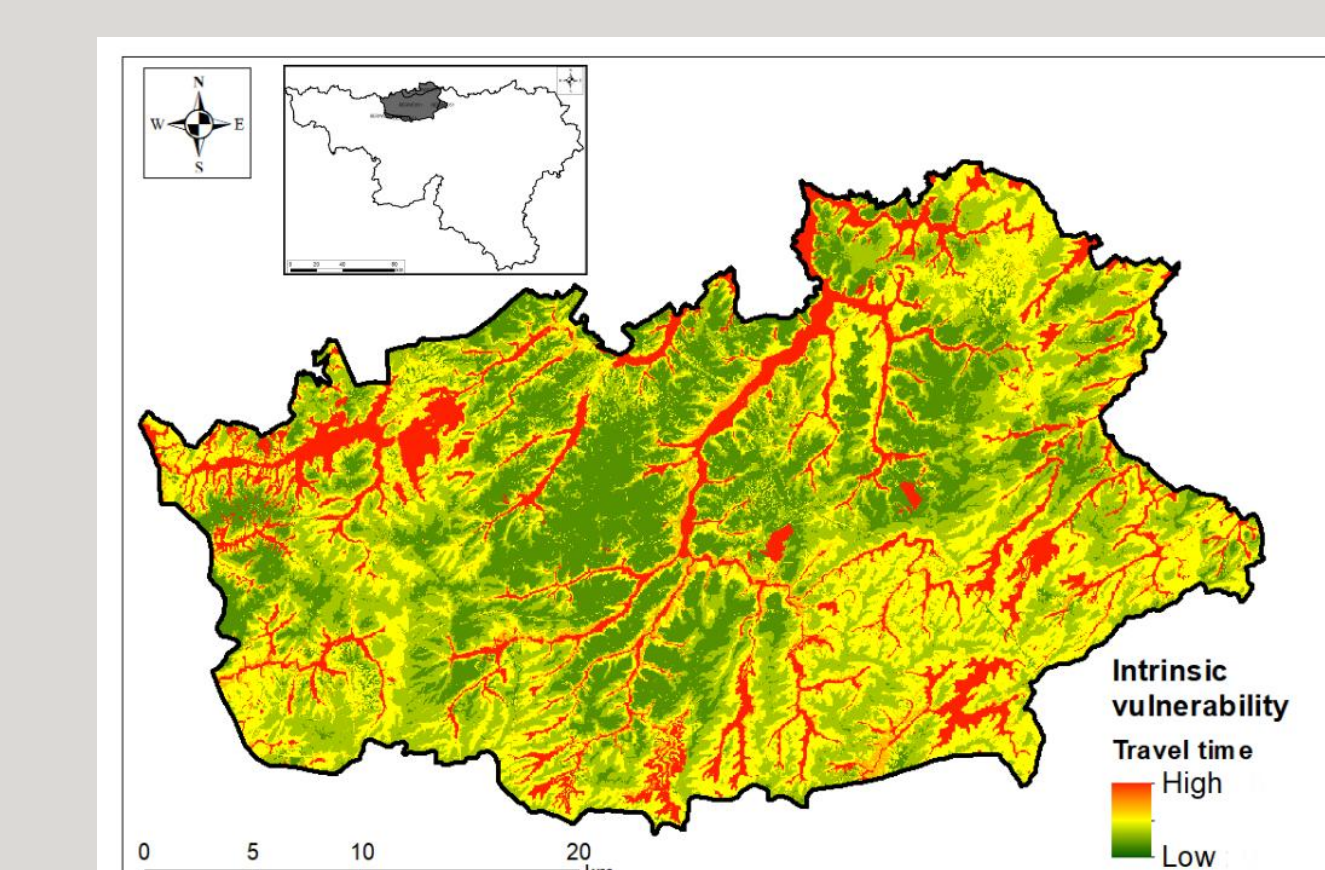

# **1. THE APSÛ METHOD**

### *Database properties of pollutants*

databases are also integrated to define the hydrogeological properties of materials and the physicochemical properties of pollutants.

### *Case study : specific vulnerability of the Geer basin*

Glyphosate (R=45;  $\mu$  = 2.10<sup>-7</sup>s<sup>-1</sup>)

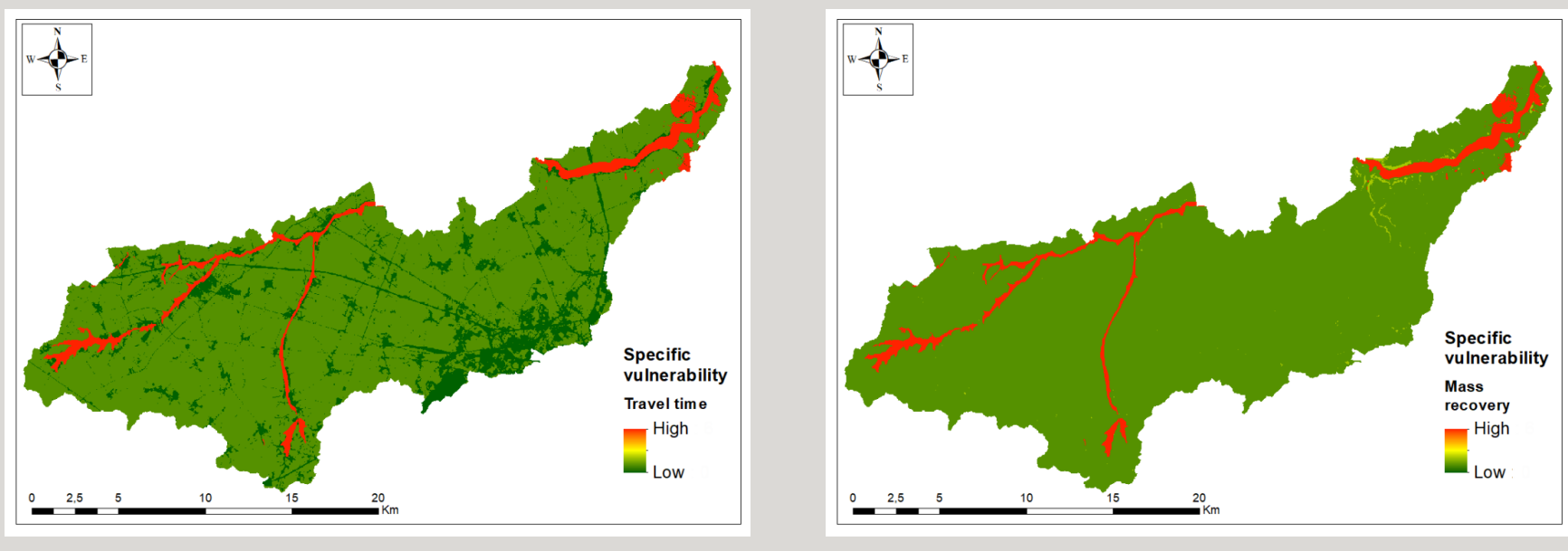

Atrazine (R=6.5;  $\mu$  = 5.10<sup>-8</sup>s<sup>-1</sup>)

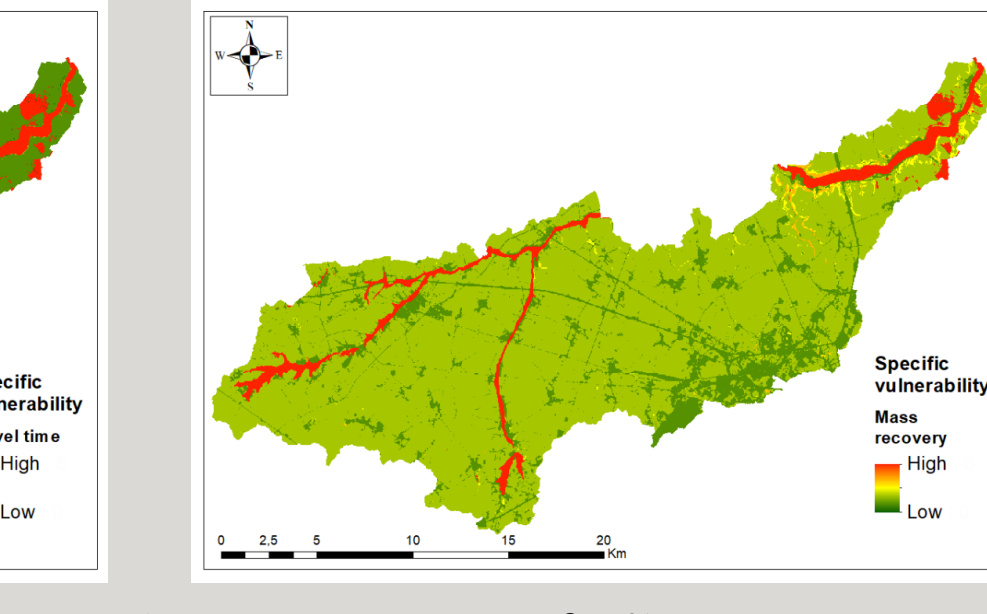

### Trichloroethylene (R=6;  $\mu$  = 2,5.10<sup>-8</sup>s<sup>-1</sup>)

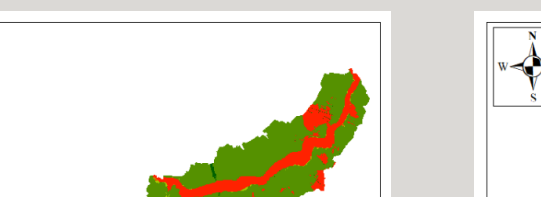

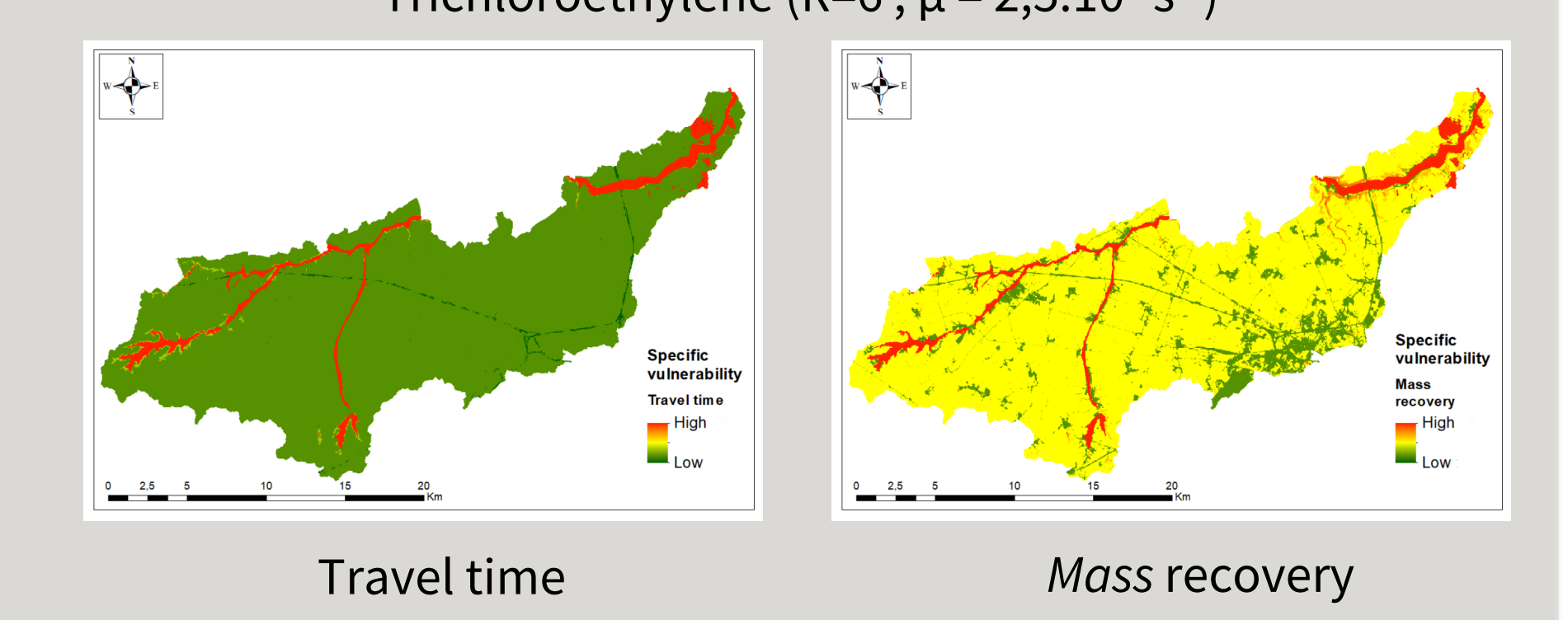

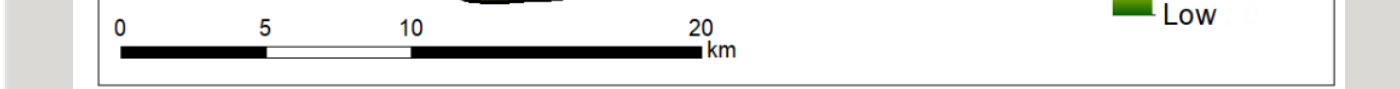

Data can be presented in raw or classified ways. The user can

choose the symbology he considers most appropriate and

choose these own interval classes according to this case study.

For intrinsic vulnerability, the most important criterion seems

to be transfer time. For the specific vulnerability, it is

important to represent the travel time and the mass recovery.

same software

These vulnerability maps can be used with land use maps

(industrial sites, agricultural parcels, etc.) and hazard maps to

produce risk maps.

*Chalk aquifer of the Geer basin (RWM040) Intrinsic vulnerability : travel time Low vulnerability because aquifer protected by a thick layer of silt*

*Sandstones and schists of the Ardenne massif (RWM100, RWM102, RWM103) Intrinsic vulnerability : travel time High vulnerability because the alteration aquifer is shallow*

*Bruxellian sands(RWE051) Intrinsic vulnerability : travel time Variable vulnerability, highly dependent on topography*